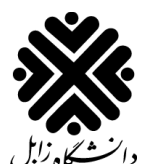

**معاونت آموزشی و تحصیالت تکمیلی**

**مدیریت تحصیالت تکمیلی**

دستورالعمل برگزاری جلسه دفاع مجازی پایان نامه/رساله

با توجه به شیوع بیماری کرونا در منطقه و در کشور، جهت رعایت ضوابط ناظر بر حفظ سالمت جامعه، اعم از دانشجویان و افراد مرتبط، **نحوه برگزاری جلسات دفاع ازپایان نامه/رساله** دانشجویان تحصیالت تکمیلی دانشگاه براساس شیوه نامه اجرایی مقطع کارشناسی ارشد/ دکترا درنیمسال اول سال تحصیلی 1399-1400به شرح ذیل ابالغ میگردد.

## **درخواست مجوز دفاع:**

- .1 کلیه فرآیندهای آمادگی دفاع )نسخه پایان نامه/رساله ، مدارک الزم و نامه های درخواست اداری ( از طریق **ایمیل رسمی و اتوماسیون اداری** صورت پذیرد و نیازی به مراجعه حضوری دانشجو نمی باشد.
- .2 **کاربرگ ارزشیابی پایان نامه/رساله** )کاربرگ شماره 1 پیوست( **و اطالعات تماس اعضای جلسه** )کاربرگ شماره 2 پیوست( ، در قالب فایل word با تایید استاد راهنما و مدیرگروه تکمیل و در طی فرآیند درخواست دفاع توسط **معاون آموزشی/پژوهشی دانشکده** به مدیریت تحصیالت تکمیلی دانشگاه ارسال گردد.
- .3 پرونده پژوهشی دانشجو می بایست از زمان تصویب پروپوزال در اداره کل تحصیالت تکمیلی دانشگاه تشکیل و تکمیل شده باشد. جهت جلوگیری از هرگونه اختالل در فرآیند اداری برگزاری جلسه دفاع، دانشجویان می توانند از طریق ایمیل [ir.ac.uoz@takmili](mailto:takmili@uoz.ac.ir) با این اداره کل در تماس باشند. توصیه می شود **اساتید راهنما** در این زمینه به دانشجویان اطالع رسانی نمایند.
- .4 به منظور جلوگیری از حضور دانشجویان، **کاربرگ گزارش کار**)کاربرگ شماره 3 پیوست( نیز همراه سایر مدارک تایید و به مدیریت تحصیالت تکمیلی دانشگاه ارسال شود.
- .5 به منظور انجام هماهنگی های الزم برای برگزاری جلسه مجازی، **ضروری است** کلیه نامه های ارسالی به مدیریت تحصیالت تکمیلی دانشگاه )از جمله رونوشت نامه به داور، نامه زمان برگزاری جلسه و نمایند تحصیالت تکمیلی ( **در موعد مقرر در شیوه نامه دانشگاه به مدیریت تحصیالت تکمیلی** ارسال شود.

## **برگزاری جلسه دفاع:**

.1 کلیه جلسات دفاع به صورت مجازی و با استفاده از نرم افزار connect Adobe( در شرایط ویژه Skype )برگزار میگردد.

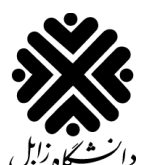

**معاونت آموزشی و تحصیالت تکمیلی**

**مدیریت تحصیالت تکمیلی**

## دستورالعمل برگزاری جلسه دفاع مجازی پایان نامه/رساله

- .2 به منظور مدیریت زمان، **استاد راهنما** هماهنگی های الزم با هریک از اعضای جلسه را قبل از شروع جلسه انجام دهد.
- .3 در زمان برگزاری جلسه دفاع، کلیه افرادی که حضور آنان بر اساس شیوه نامه های مقطع دکترا و کارشناسی ارشد الزامی است بایستی به صورت **آنالین در جلسه دفاع حضور** داشته باشند. حضور فیزیکی افراد در دانشگاه در زمان همه گیری کرونا تابع قوانین باالدستی و محدود خواهد بود.
	- .4 **نماینده تحصیالت تکمیلی** مدیریت برگزاری و نظارت بر حسن اجرای جلسه طبق قوانین را برعهده دارد.
		- .5 **نماینده تحصیالت تکمیلی** روز قبل از برگزاری جلسه لینک کالس را برای اعضای جلسه ارسال نماید.
- .6 الزم است کل زمان برگزاری جلسه توسط **نماینده تحصیالت تکمیلی** ضبط و در اختیارتحصیالت تکمیلی دانشگاه قرارگیرد.
- .7 در انتهای زمان برگزاری جلسه، **نماینده تحصیالت تکمیلی نمره اعالم شده از طرف اعضای جلسه**، را در کاربرگ ارزشیابی پایان نامه/رساله وارد و در قالب نرم افزار Word با استفاده از نرم افزار connect Adobe برای اعضاء جلسه ارسال می نماید.
- .8 **هریک از اعضا پس از درج امضای الکترونیک خود** درکاربرگ ارزشیابی پایان نامه/رساله ، آن را در قالب پی دی اف با استفاده از نرم افزار connect Adobe برای نماینده تحصیالت تکمیلی ارسال می نماید.
- .9 کاربرگ تکمیل شده و تایید شده **توسط نماینده تحصیالت تکمیلی** به همراه کاربرگ های امضا شده توسط سایر اعضا **در همان روز برگزاری جلسه** به آدرس <u>takmili@uoz.ac.ir</u> ارسال میگردد (توجه: عنوان ایمیل اسم و شماره دانشجویی درج شود - مثال Ali Mirzaei-9852325).

## **تذکر مهم:**

**برای آشنایی با جزییات برگزاری جلسه دفاع مجازی با استفاده از نرم افزار connect Adobe راهنمای این نرم افزار [\)لینک فایل\(](http://uoz.ac.ir/_douranportal/flashes/flashes2/defa1.mp4) مورد استفاده قرار گیرد.**